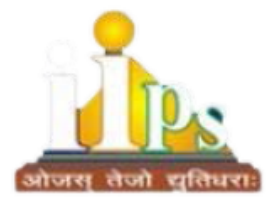

# **INDIA INTERNATIONAL PUBLIC SCHOOL**

# **Session 2023-24 Summer Holiday Homework**

**CLASS-X SUBJECT- ENGLISH**

#### **1. POSTER MAKING**

**How to do:** Make a poster portraying your thoughts and point of view on: "Love for freedom is the natural instinct of every living being."

**Where to do**: A-4 size sheet

**Parameters:** Presentation, Content, Creativity

#### **2.FRAMING A QUESTIONNAIRE**

**How to do:** Imagine yourself as a reporter attending the inaugural ceremony in South Africa. Prepare a set of 10 questions that you would ask Nelson Mandela on being elected as South Africa's first black president.

**Where to do**: A-4 size sheet

**Parameters:** Accuracy, Content, Authentication

#### **3. DESIGN A MAGAZINE**

**How to do:** Collect any 5 news items on the given issues and paste them in a scrap-book. Comment on any two of them in 120-150 words.

a) Environmental issues

- b) Technological developments
- c) Women centric issues

**Where to do:** Scrap Book

**Parameters:** Accuracy, Content, Authentication, Creativity

**Task**: Write a script on any SOCIAL ISSUE. IT should be divided into IV scenes and different characters (characters count – 4 or 5). Each scene should be written on different A4 sheet.

**Where to do**: A4 Sheet.

**Parameters**: Content, Presentation, Setting of a plot.

# **Hindi**

**दिए गए सभी प्रश्नों के उत्तर लिखना अननवार्य हैं-** 

**र्े सभी कार्य A4 साइज़ की शीट पर कीजिए-**

# सभी विदयार्थियों से अनुरोध हैं कि लिखावट सुन्दर हो व मात्राओं में त्रृटियाँ न हो-

प्रश्न १. हिंदी भाषा का विस्तृत परिचय लिखिए-

प्रश्न २. पसंदीदा कवि/कवयित्री या लेखक/लेखिका का जीवन परिचय लिखिए व उनका रंगीन छायाचित्र भी लगाइए-

प्रश्न ३. अंदमान-निकोबार पर एक परियोजना कार्य तैयार कीजिए चित्र सहित-

प्रश्न ४. एक चार्ट पेपर पर हिंदी वर्णमाला चित्र सहित लिखिए-

प्रश्न ५. समास के सभी प्रकारों के ५-५ उदाहरण लिखिए

# **Math**

#### **Ch-1 REAL NUMBERS**

- 1. Using Euclid's Algorithm, find the HCF of 2048 and 960.
- 2. State fundamental theorem of arithmetic and its use with an example.
- 3. Express each number as a product of its prime factors:
	- 156  $(i)$
	- 5005  $(ii)$
- 4. HCF and LCM of two numbers is 9 and 459 respectively. If one of the numbers is 27, find the other number.
- 5. Find the largest number which divides 70 and 125 leaving remainder 5 and 8 respectively.
- 6. Prove that  $\sqrt{3}$  and  $\sqrt{5}$  is irrational.

# **Ch-2 POLYNOMIALS**

- 7. If  $\alpha$  and  $\beta$  are the zeroes of a polynomial such that  $\alpha + \beta = -6$  and  $\alpha\beta = 5$ , then find the polynomial.
- **8.** If the sum of the zeroes of the polynomial  $p(x) = (k^2 14) x^2 2x 12$  is 1, then find the value of k.
- 9. Find the zeroes of the quadratic polynomial  $\sqrt{3}x^2 8x + 4\sqrt{3}$ .
- <sup>10.</sup> Find the zeroes of the quadratic polynomial  $3x^2 75$  and verify the relationship between the zeroes and the coefficients.

# **Science (Physics)**

# **WHERE TO DO: CLASSCOPY/NOTECOPY**

**WHOM TO SUBMIT: SUBJECT TEACHER** 

#### **APPLICATION BASED (NUMERICAL**

# **ANALYSIS):**

1. An object is placed 20cm in front of a plane mirror. The mirror is moved 2cm towards the object. What is the distance between the positions of the original and final images seen in the mirror?

2. At what distance from a concave mirror of focal length 10cm should an object be placed so that (i) its real image is formed 20cm from the mirror (ii) its virtual image is formed 20cm from the mirror.

# **DIAGRAM BASED QUESTIONS (DRAW RAY DIAGRAM PROPERLY):**

# **(FOR RAY DIAGRAM: USE SEPARATE A4 SIZE PAGES)**

3. A ray of light strikes a plane mirror PQ at an angle of incidence 300, is reflected from the plane mirror and then strikes a second plane mirror QR placed at right angles to the first mirror. What will be the angle of reflection at the second mirror? (Draw ray diagram to support your answer)

4. Draw ray diagrams to show the formation of images when the object is placed in front of a converging mirror: (i) between pole and focus (ii) between its centre of curvature and focus.

5. What happens to the image when the object is moved away from a convex mirror, gradually? Draw ray diagrams to show this.

# **Science (Chemistry)**

1.Refer last 10 years question papers of class X CBSE board exam and write down all the questions of chapter 1- CHEMICAL REACTIONS AND BALANCING EQUATIONS" and solve them in your CHEMISTRY notebook.

Note- Write the questions year wise and mark wise.

Put asterisk (\*) on the repeated questions of board exam.

2. Prepare a concept map on the chapter: Chemical reactions and balancing equations.

3. Write all the chemical reactions given in all the chapters of chemistry, NCERT textbook for class X and balance the reactions. Also write the type of each reaction.

Note: Questions can be referred from CBSE Website: [www.cbse.gov.in](http://www.cbse.gov.in/)

# **Social Science**

1. **Geography:** Poster Making- Prepare a poster on a century paper on the topic "Resource conservation and Mitigation".

(Parameters for assessment: Knowledge, Presentation, Skill, Research)

2. **Economics: Research-** Present, compare and contrast 'Highlights of Per capita income, Literacy rates and Health Status of various countries in the World' in a research based study of 1000 words in a file individually (Include diagrams, facts, figures etc).

(Parameters for assessment: Knowledge, Presentation, Skill, and Research)

# **IT**

(To be done in A4 sheets and put them in file)

Practical List for Unit 1 – Digital Documentation - Advanced

**Practical 1:** Using various commands to create styles in OO Writer. **Task:** Type a paragraph with at least 100 words and create below given styles as instructed:

1. Heading: Font name: Font name: Times New Roman, Size: 24, Colour: Red. Give the style name: Dream Heading (Use create style from selection command to create style)

2. Paragraph: Apply Style Text Body from the Style Gallery

3. Quote: Font Name: Broadway, Size:16, Colour: Blue, Alignment: Centre. Give the style name: DreamQuote

**Practical 2**: Inserting images and shapes and rearranging them Task:

- 1. Create a new document in OO Writer and Type a paragraph.
- 2. Insert a picture of your choice.
- 3. Adjust the picture at top left to the paragraph.
- 4. Insert some shapes and write additional text into the shapes.

**Practical 3**: Creating templates in OO Writer and saving for distribution.

Task: • Prepare a template for the application writing format.

- Apply formatting as required.
- Set this template as a default template.
- Change the default template to custom template. Change the formatting as you wish.

**Practical 4**: Create and Customize Table of Contents Task: Prepare a document with different headings and apply a table of contents to it.

**Practical 5**: Implement mail merge Task: Write a letter to invite your parents and other guests to attend the annual day function of your school and merge them. Create a data source with at least 10 addresses.

# **Note- Children must revise the whole syllabus covered till date.**